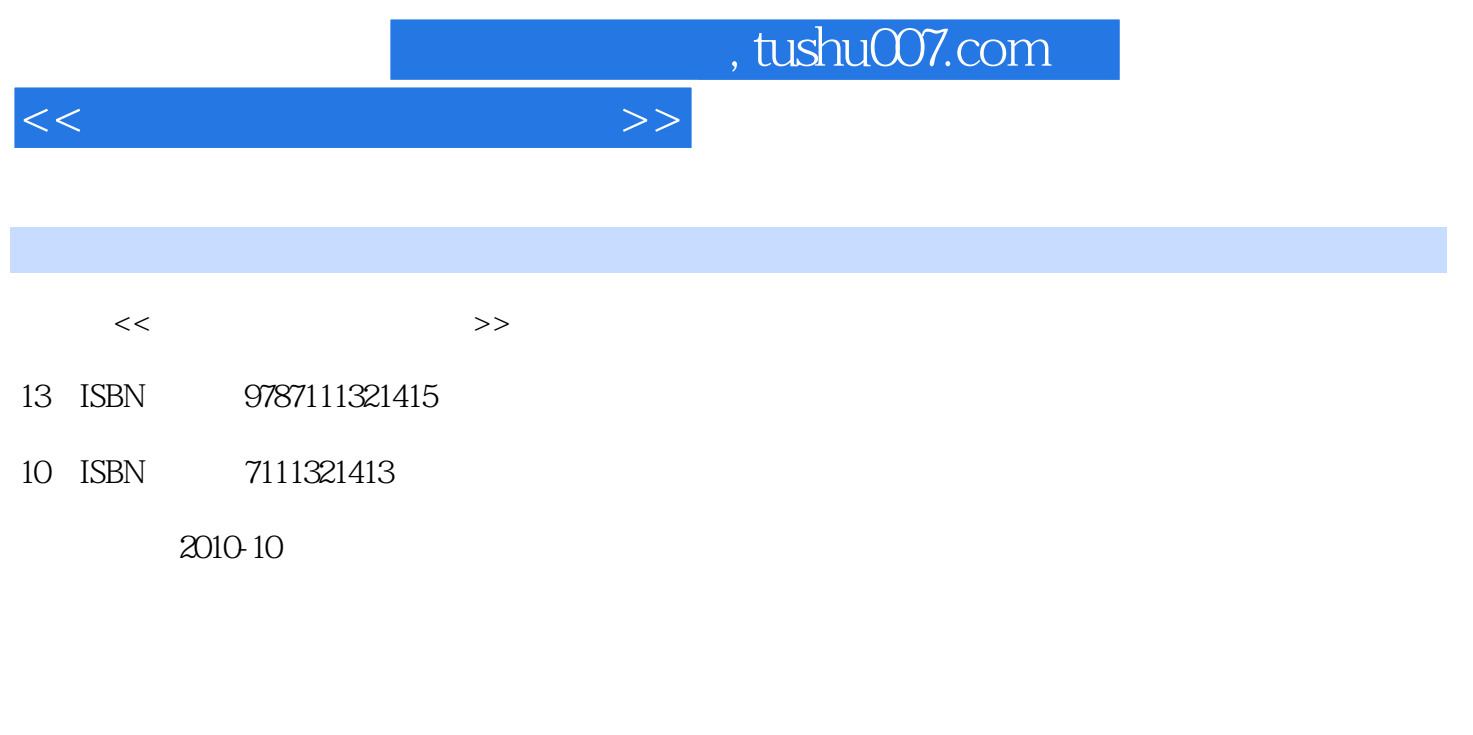

页数:149

PDF

更多资源请访问:http://www.tushu007.com

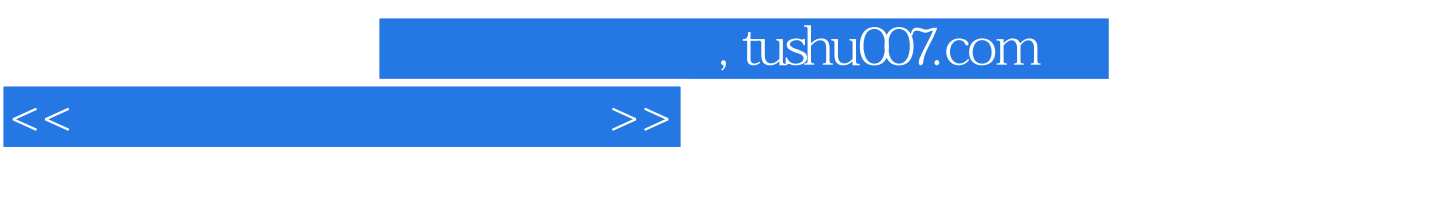

 $4$ 

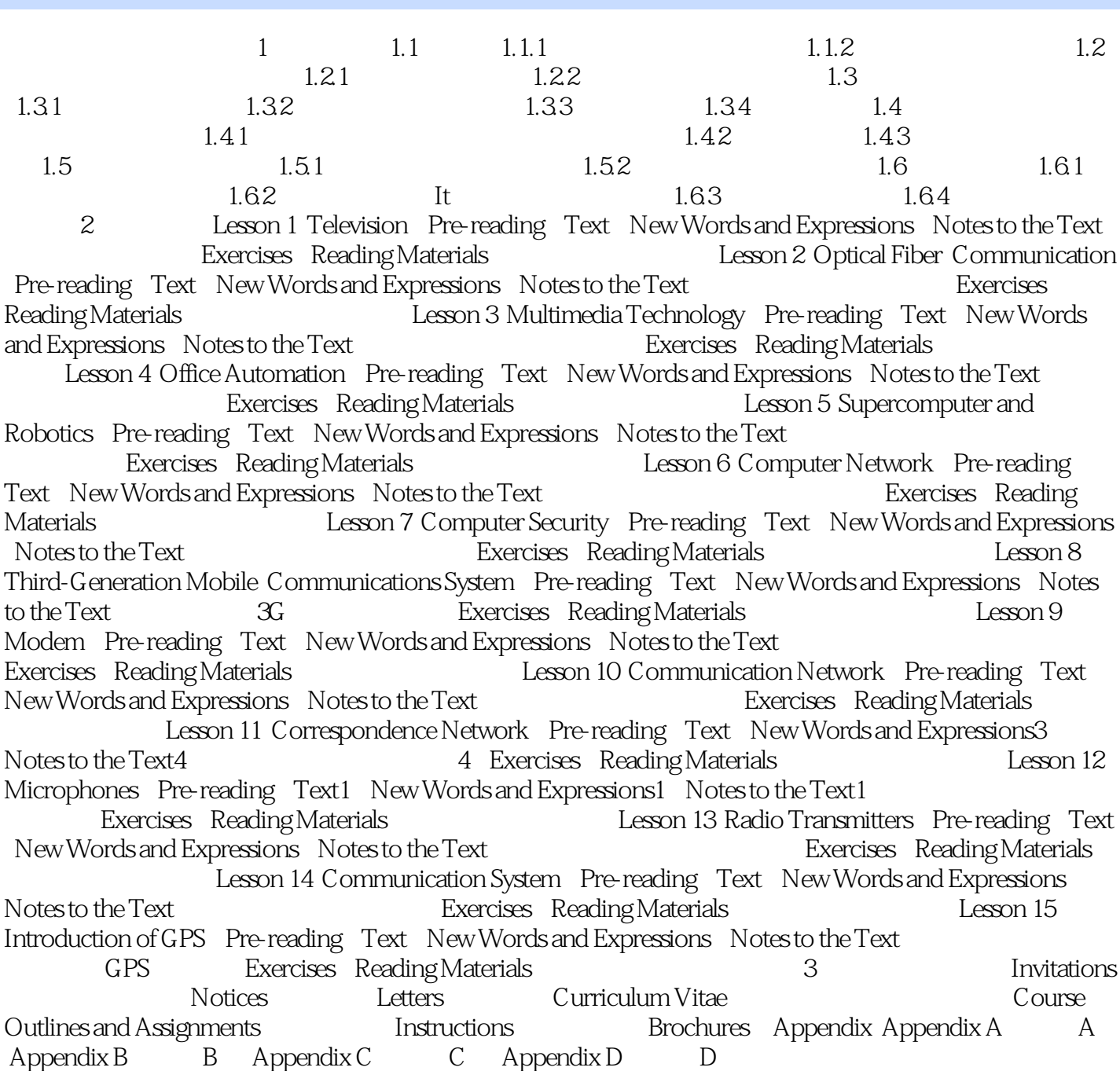

 $<<\qquad \qquad \longrightarrow$ 

, tushu007.com

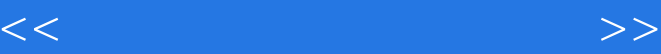

 A group of modems focused on a box or shell, the sharing of a power supply, are widely usedin Internet, Telecommunications, campus networks, financial institutions, such as the center of thenetwork room. Buying and using a modem used to be relatively easy. Not too long ago, almost all modemstransferred data at a rate of 2400 Bps bits per second . Today, modems not only run faster, they are also loaded with features like error control and data compression. So, in addition toconverting and interpreting signals, modems also act like traffic cops, monitoring andregulating the flow of information. That way, one computer doesn't send information until thereceiving computer is ready for it. Each of these features, modulation, error control, and datacompression, requires a separate kind of protocol and that's what some of those terms you see likeV.32bis, V.42bis and MNP5 refer to. If your computer didn't come with an intemal modem, consider buying an external one,because it is much easier to install and operate. For example, when your modem gets stuck notan unusual occurrence you need to turn it off and on to get it working properly. With an internalmodem, that means restarting your computer a waste of time. With an external modem it's aseasy as flipping a switch. Until the end of 1995, the conventional wisdom was that 28.8 Kbit/s was about the fastestspeed you could squeeze out of a regular copper telephone line. Today, you can buy 33.6 K bit/smodems, and modems that are capable of 56 K bit/s. The key question for you, is knowing whatspeed modems your Internet service provider ISP has. If your ISP has only 28.8 Kbit'smodems on its end of the line, you could have the fastest modem in the world, and only be able toconnect at 28.8 Kbit/s. Before you invest in a 33.6 Kbit/s or a 56 Kbit/s modem, make sure yourISP supports them. ……

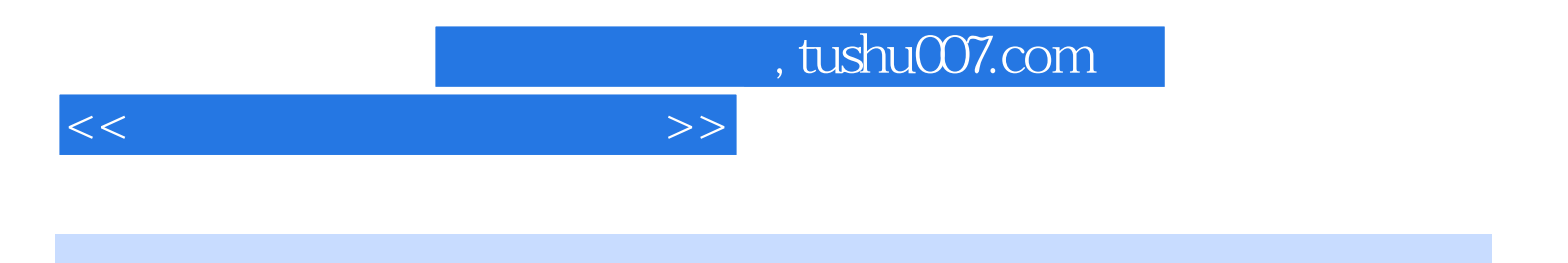

本站所提供下载的PDF图书仅提供预览和简介,请支持正版图书。

更多资源请访问:http://www.tushu007.com